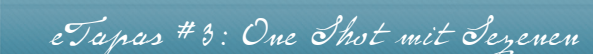

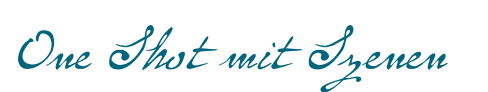

#### Tech-Rider

- Smartphone(s) oder ähnliches Gerät mit Kamerafunktion und Tonaufnahme möglichkeit
- Grundwissen im Umgang mit dem Gerät und Datenübertragung von Videodateien. (Bei Unsicherheit einfach die Gruppe um Unterstützung bitten)
- Computer mit Videoschnittprogramm (siehe Schnittprogramme)
- Übertragungskabel

# Beschreibung

Durchgehende Aufnahme, bei der in zusammenhängenden Inhalten und Szenen nicht in Schnitten gedacht wird. Die Kamera wird dabei zur Besucherin oder Beobachterin. Choreographie ist dabei wichtig.

Best Practise<sup>333</sup> Fleat in One Shot

One Shot des Gymnasiums der Diözese Eisenstadt im Rahmen der Burgenländischen Filmwoche "Die Hüte der Frau Strubinski"

27 Schüler und Schülerinnen und 2 Lehrerinnen haben an einem Strang gezogen:-) Neben dem Erlernen von Filmbasics wurden Episoden rund um Hüte entwickelt, 5x hintereinander mit vollem Einsatz gespielt und ohne Schnitt aufgenommen. Als "roter Faden" dienten natürlich auch Hüte. Es war ein gelungener Tag und das Ergebnis lässt sich sehen: 4 Minuten Film und 1 Minute extra - alle sind im Bild ;-)

### Beispiel 1: Ganz ohne Schnitt

Buchzusammenfassung - verschiedene Leute gehen durchs Bild, halten Plakate mit Worten ins Bild, zeigen Handlungen, die im Buch stattfinden...

## Beispiel 2: Schnitt zwischen Szenen

Neue Räume erkunden am Schulbeginn. In jedem Raum wird vor der Aufnahme eine Handlung choreografiert, die zum Raum passt. Dann geht die Kamera von Raum zu Raum und nimmt ohne Unterbrechung "in einem durch" auf.

#### **Weitere Anwendungsmöglichkeiten:**

Vorstellung der Schule bzw. Einrichtung in dem Kamera durch verschiedene Räume geht.

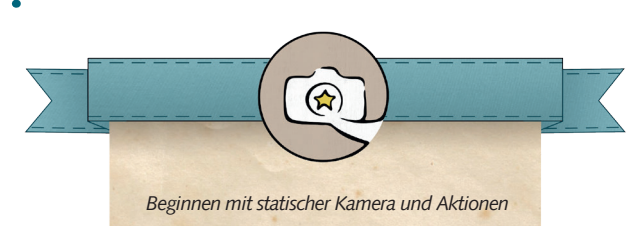

*davor ohne Ton. Ganz ohne Schnitt aufnehmen, Kamera an Computer/Beamer anstecken > Play > Ergebnis sofort zu sehen .*

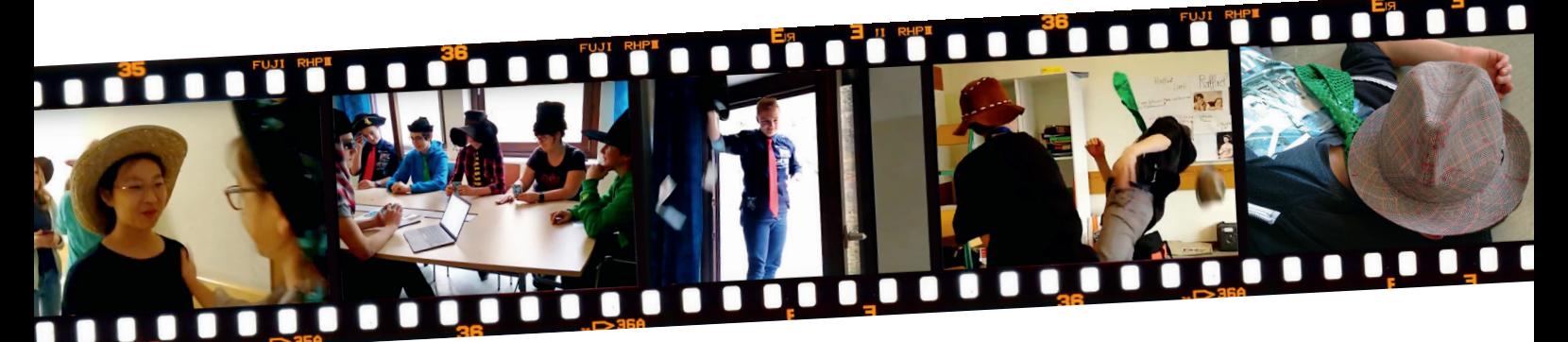

Gutes Experimentieren ohne Wahnsinnsaufwand wünscht Sissi Kaiser! Inhalte des eTapas aus dem gerade entstehenden Buch "Und bitte los. Einfach gemeinsam Filme machen" - erscheint im Frühling 2016

made by Trace m & Wahnsinn